## **2008**

FSK  $($ STA

24C02

00-99

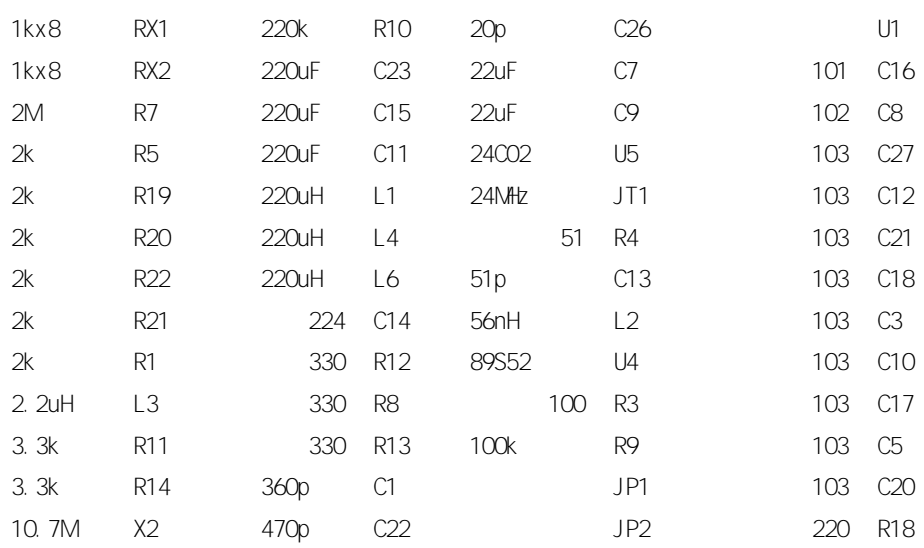

2008

## **2008**

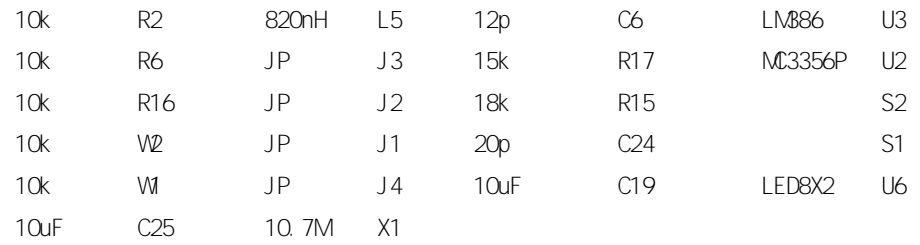

[Create PDF with GO2PDF for free, if you wish to remove this line, click here to buy Virtual PDF Printer](http://www.go2pdf.com)

**2008**

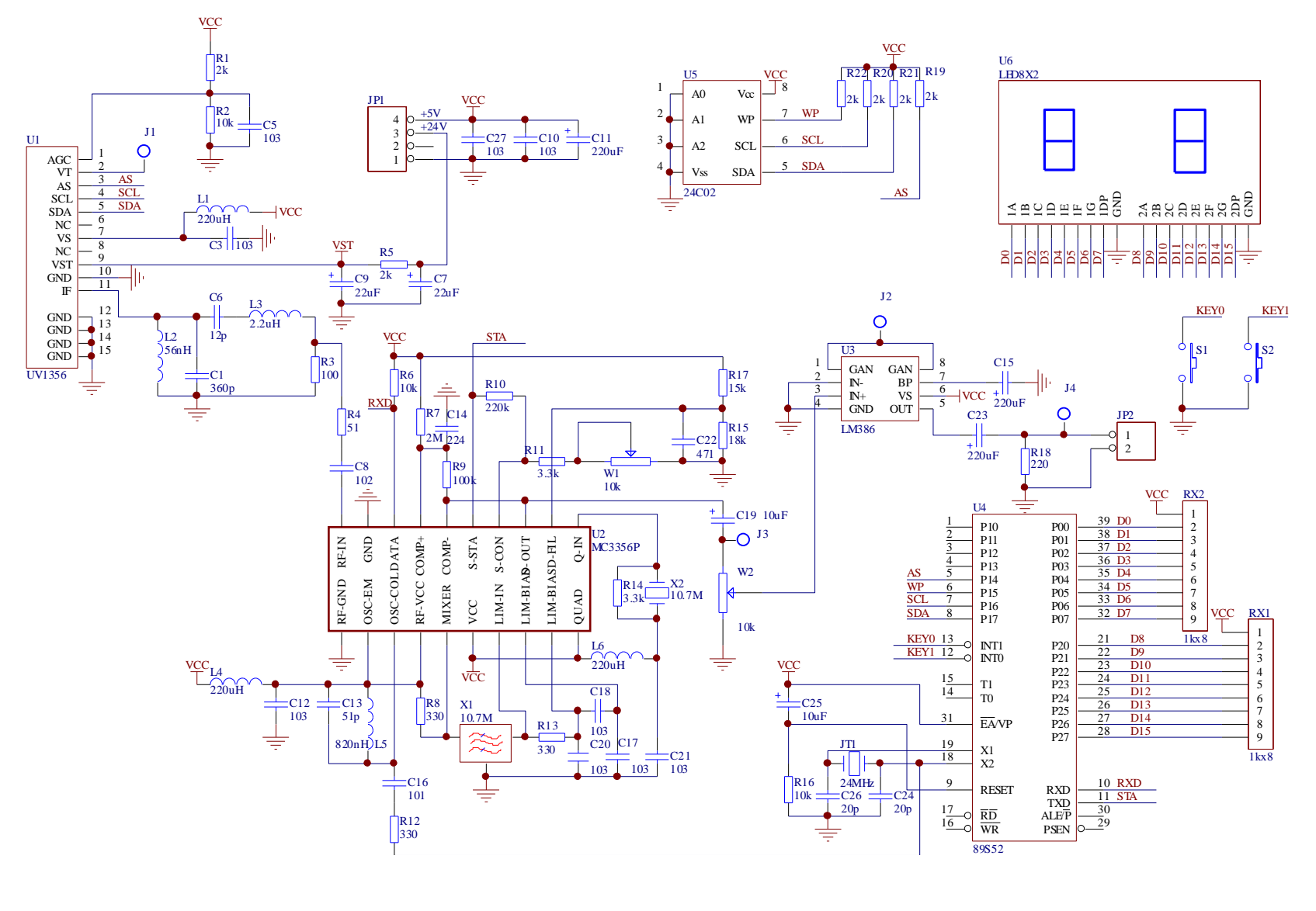

2008

3 3